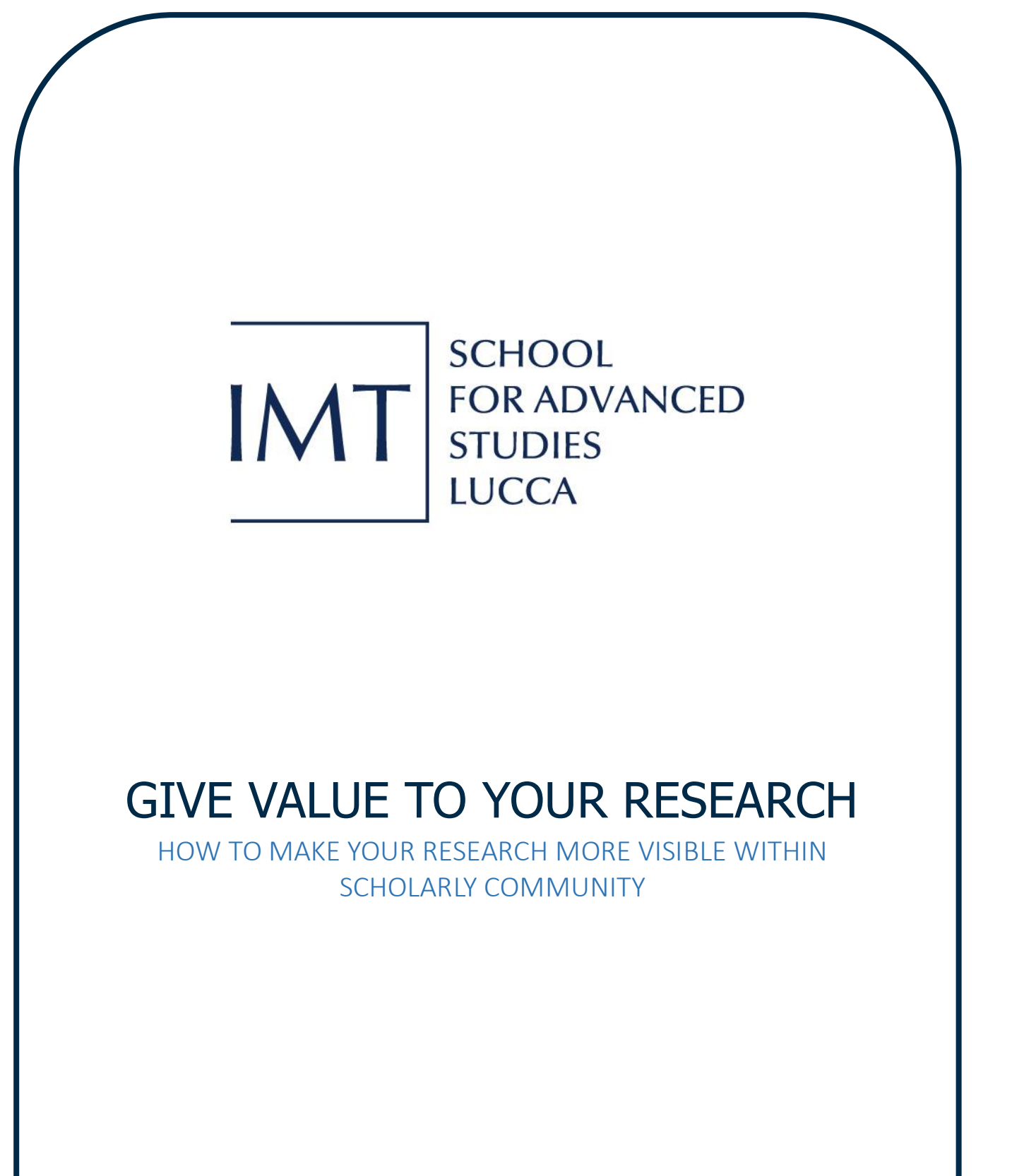

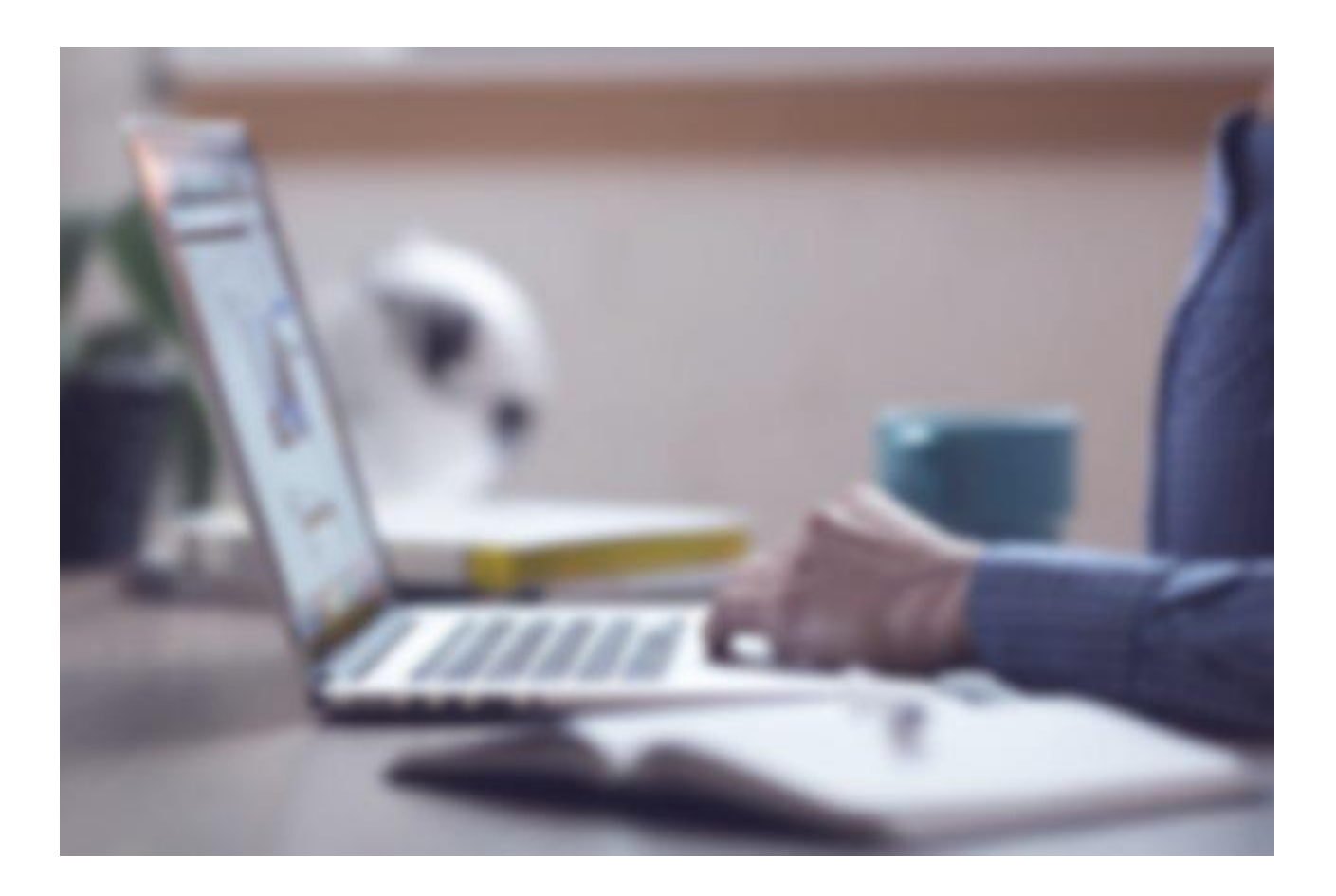

## INTRODUCTION

Academic community worldwide is experiencing a period of great competitiveness with an exponential increase in scientific publications.

Your research work is constantly measured and evaluated for different purposes: internal and national surveys, calls, participation in projects and application for funds.

IMT Library makes available tools and skills to achieve greater research impact and maximize the visibility of your publications.

In particular, our Institutional Archive, IRIS, and the IMT Open Access policy, are essential for your visibility. With this brief guide, we would like to give you some useful suggestions for your publication strategy and scholarly communication.

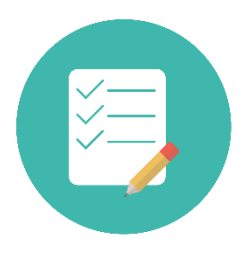

# What you can do

## $\checkmark$  Write journal articles

Articles published in international peer reviewed journals are usually more cited than any other type of publication, because they are indexed in databases such as **Scopus** or Web of Science.

If your search field makes extensive use of other types of publication as vehicle of dissemination (such as monographs or conference proceedings), you should consider to republish your work in article or working paper format.

### $\checkmark$  Find the best journal

With over 25,000 peer-reviewed journals available, it's crucial to choose the right one at the moment of the submission of your manuscript.

For this reason, you should consider:

- $\bullet$  the specific scope of the journal;
- the journal position in rankings (<https://www.scimagojr.com/> );
- the reputation of the journal and the publisher in your specific field;
- if the journal is indexed by Scopus or Web of Science;
- how long the journal takes to publish articles;
- open access options offered by the publisher.

There are many platforms which help researchers finding the right journal, like Think.Check.Submit [\(https://thinkchecksubmit.org/\)](https://thinkchecksubmit.org/) and JournalGuide [\(https://www.journalguide.com/\)](https://www.journalguide.com/).

#### Open your research

Open Access means free, unrestricted online access to research outputs such as journal articles and books. OA content is **open** to all, with no access fees.

The unrestricted distribution of research is obviously important for authors (as their work can be seen by more people), readers (as they can access and build on the most recent work in the field) and funders (as the work they fund has broader impact and audience).

You can publish get Open Access by:

- uploading an open access version of your publication in our Instituional Repository (for more information about the copyright policies, ask the library);
- archiving a pre-print version of your publications in a **disciplinary repository** such as arxiv, RePEc, Cogprints;
- publishing in hybrid or open access journals.

#### $\checkmark$  Get your unique digital identifier

Forget any problems with name ambiguities, difficult traceability of publications and related loss of citations, by registering with ORCID, the Open Researcher and Contributor ID. ORCID gathers your publications, affiliations and research activities and gives you a unique identifier that you can use when applying for funds, in databases (e.g. Scopus) and in contact with publishers.

An ORCID profile is mandatory to participate in national research evaluations promoted by Italian Minister of University and Research.

You can register at<https://orcid.org/>

### $\checkmark$  Deposit your publications in IRIS

IRIS is the system adopted by IMT to collect and manage bibliographic records of publications produced by our faculty and PhD students. According to IMT Open Access Policy you have to upload an open access version of each deposited publication.

IRIS is freely available worldwide, that means: a wide dissemination of your scientific publications, a greater impact and increase in citations.

Make sure that all your publications are deposited and verified in IRIS! <https://iris.imtlucca.it/>

## $\checkmark$  Collaborate

Publications with co-authors are cited more frequently than one-author- articles. Furthermore, collaborating with other researchers helps you widening your network.

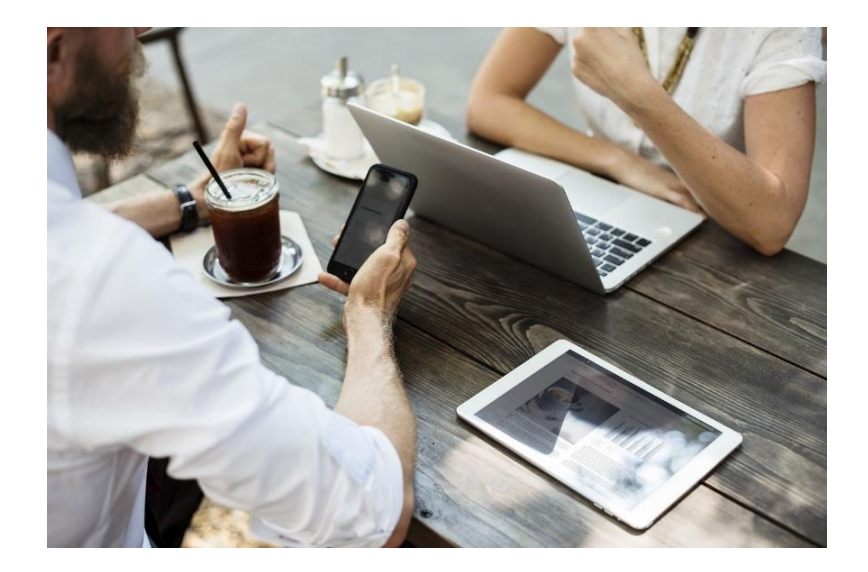

# $\checkmark$  Promote your research

Promote your research activity and your publications by posting them in social media or academic social networks like ResearchGate and Mendeley.

You can track of how much and where your publications has been mentioned thanks to some research metrics that use social media as their data source (Altmetrics and PlumX).

These data are available in IRIS for each deposited publications along with the most usual metrics:

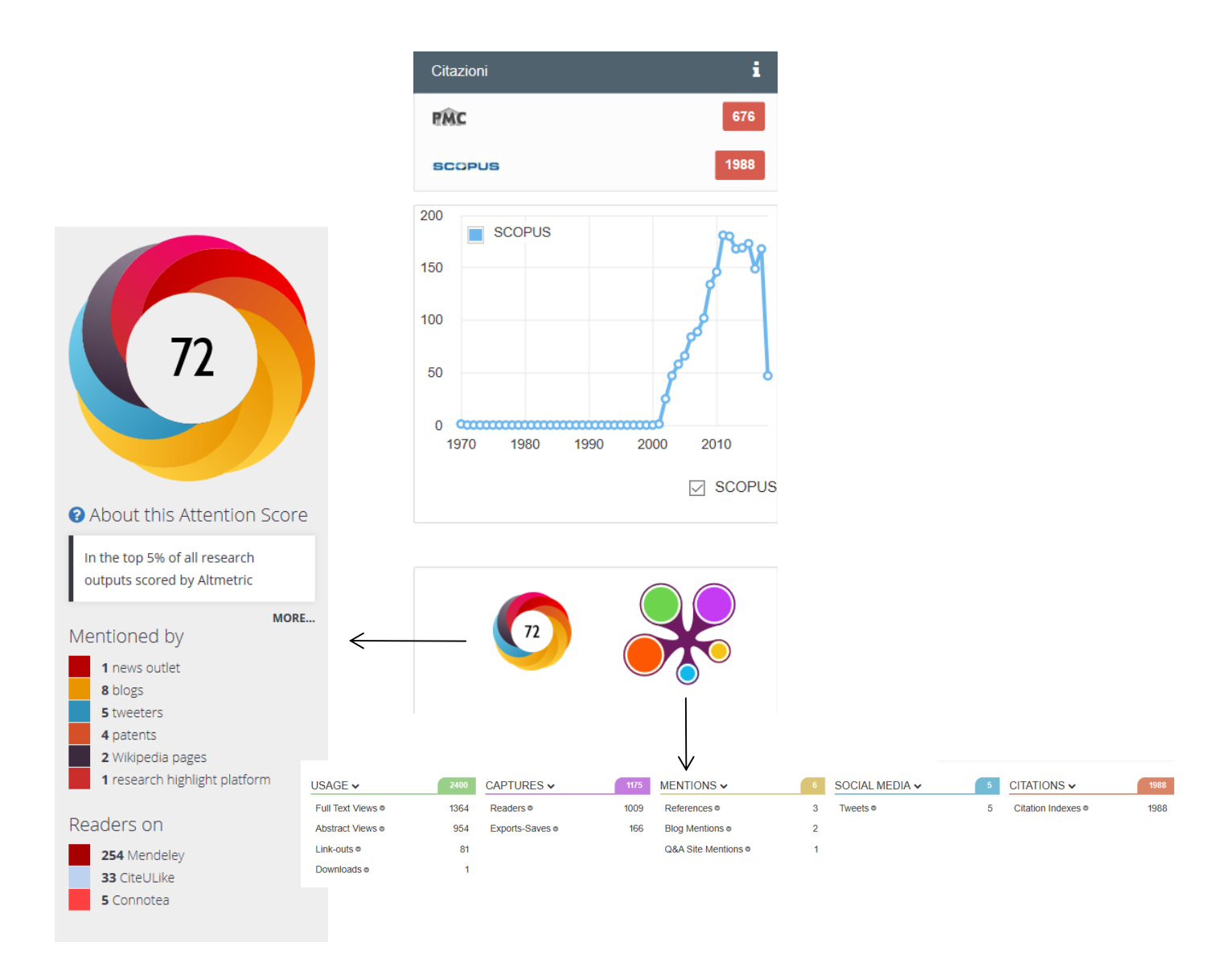

When you share your publications on blogs, Facebook, Twitter and other social media, please remember to include the unique identifier DOI (it looks like this: 10.1126/science.1063736), that usually you can find on the publication page in the publisher's website.

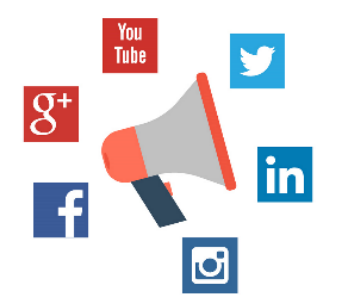

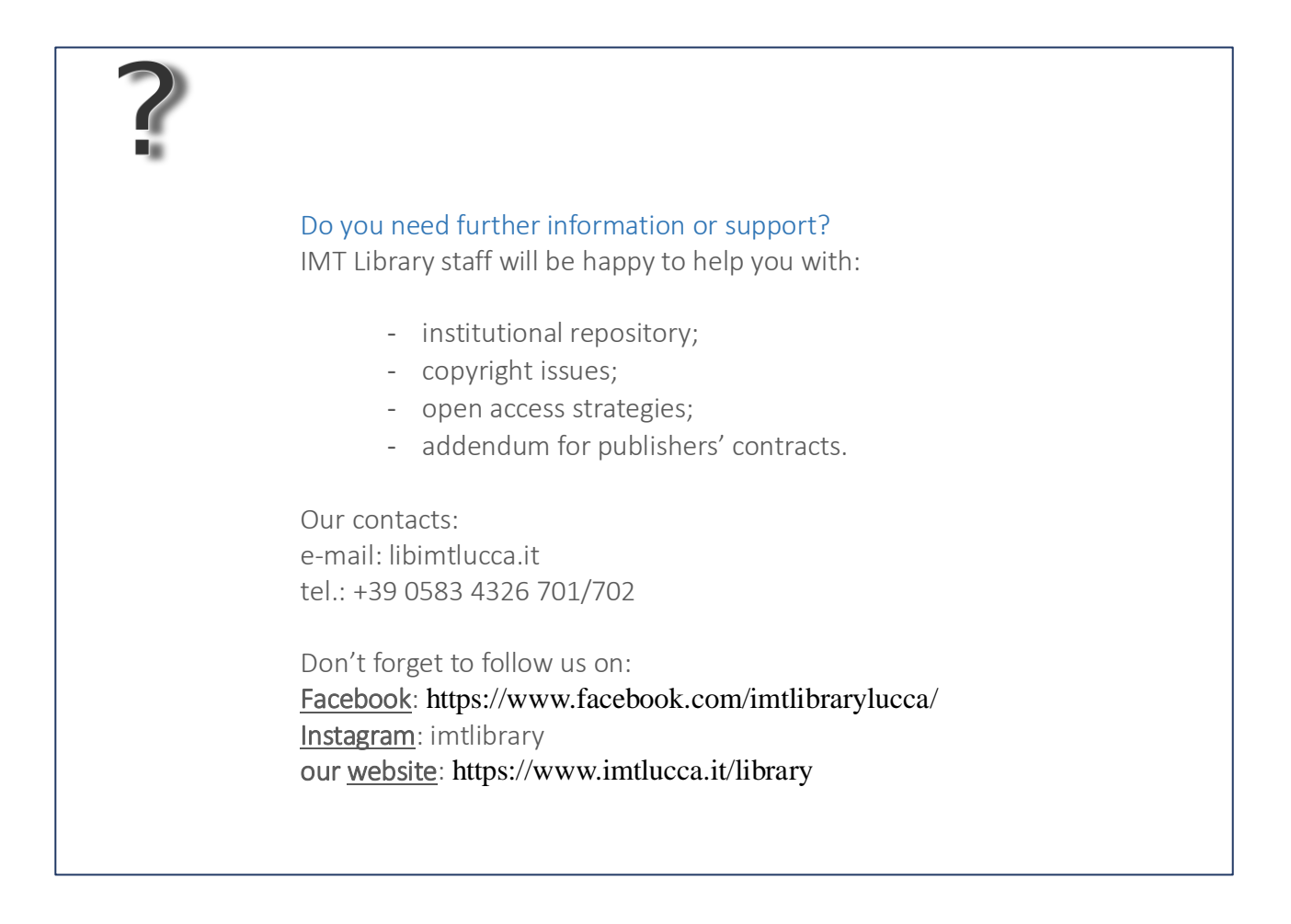

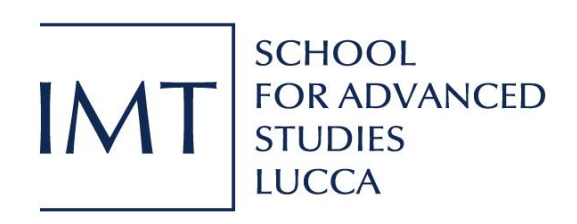